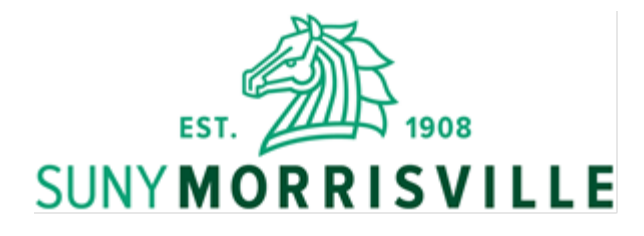

## "Technology Services – Thomas A. Burt Memorial Award"

Technology Services is pleased to announce that we will be awarding \$800 to an incoming freshman to put toward the purchase of a laptop of their choice. Applicants must have a cumulative high school average of *85* or higher, to be considered for this award. Payments will be applied to the award winner's SUNY Morrisville student account. We will credit the student's account \$400 for the Fall semester and if the recipient maintains a cumulative GPA of 3.0 after their first semester, then the second payment of \$400 will be applied to their Spring semester's charges.

Applications can be printed and should be filled in completely. Students must also submit a letter of recommendation from a teacher, guidance counselor, or work supervisor to be considered for this award. All completed applications must be postmarked no later than March 1st.

## **All applications must be filled out by the student, including the signature and date. Incomplete applications and applications deemed not filled out by the student will not be accepted. There will be no exceptions.**

The award committee will review applications, make a final decision, and notify the winner by April  $1<sup>st</sup>$ .

*The student must maintain a cumulative GPA of 3.0 after the Fall semester and remain in "Good Standing" to continue receiving this award. The award will terminate if these conditions are not met.* 

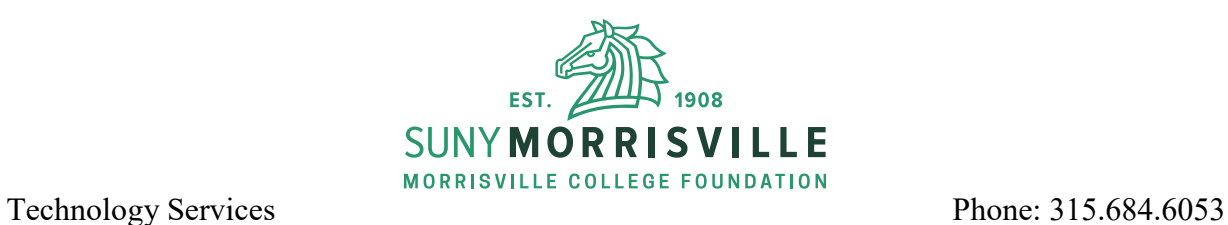

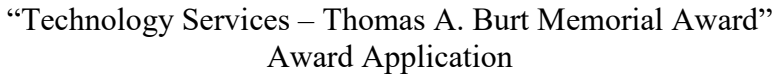

**Deadline:** Must be postmarked no later than March 1 **Submit to:** Wendy Groves, Technology Services, Charlton Hall, SUNY Morrisville, PO Box 901, Morrisville, NY 13408

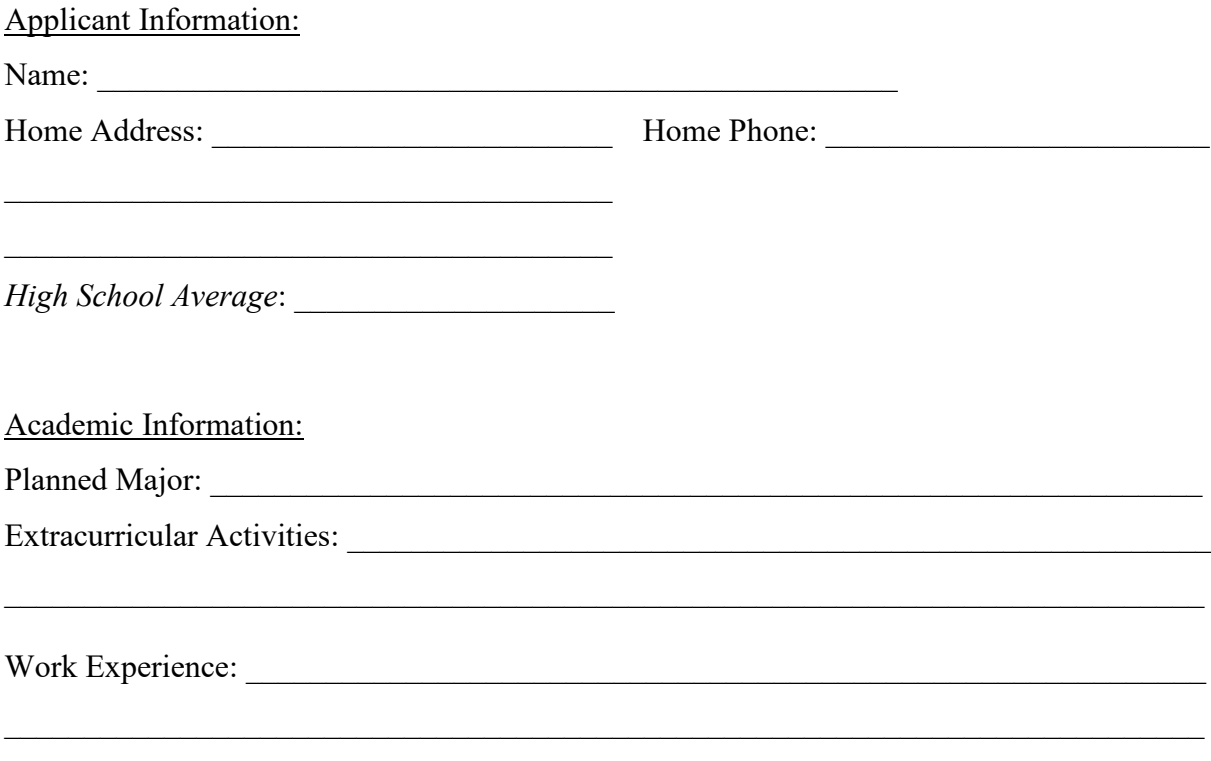

**\*\*Remember – you must submit a letter of recommendation specific to this award from a teacher, guidance counselor, principal, or work supervisor.** 

**Short Answer:** Briefly answer the following questions.

*1. What made you apply for this award? 2. What three words would best describe you and why? 3. What are your expectations/goals for yourself after college?*

- *4. Describe the following classroom or job experiences:*
	- *a. Best experience*

*b. Worst experience*

*5. What academic achievement are you most proud of?* 

**ESSAY:** In the space provided below please answer the following question.

*Why do you feel you should be selected for this award?* 

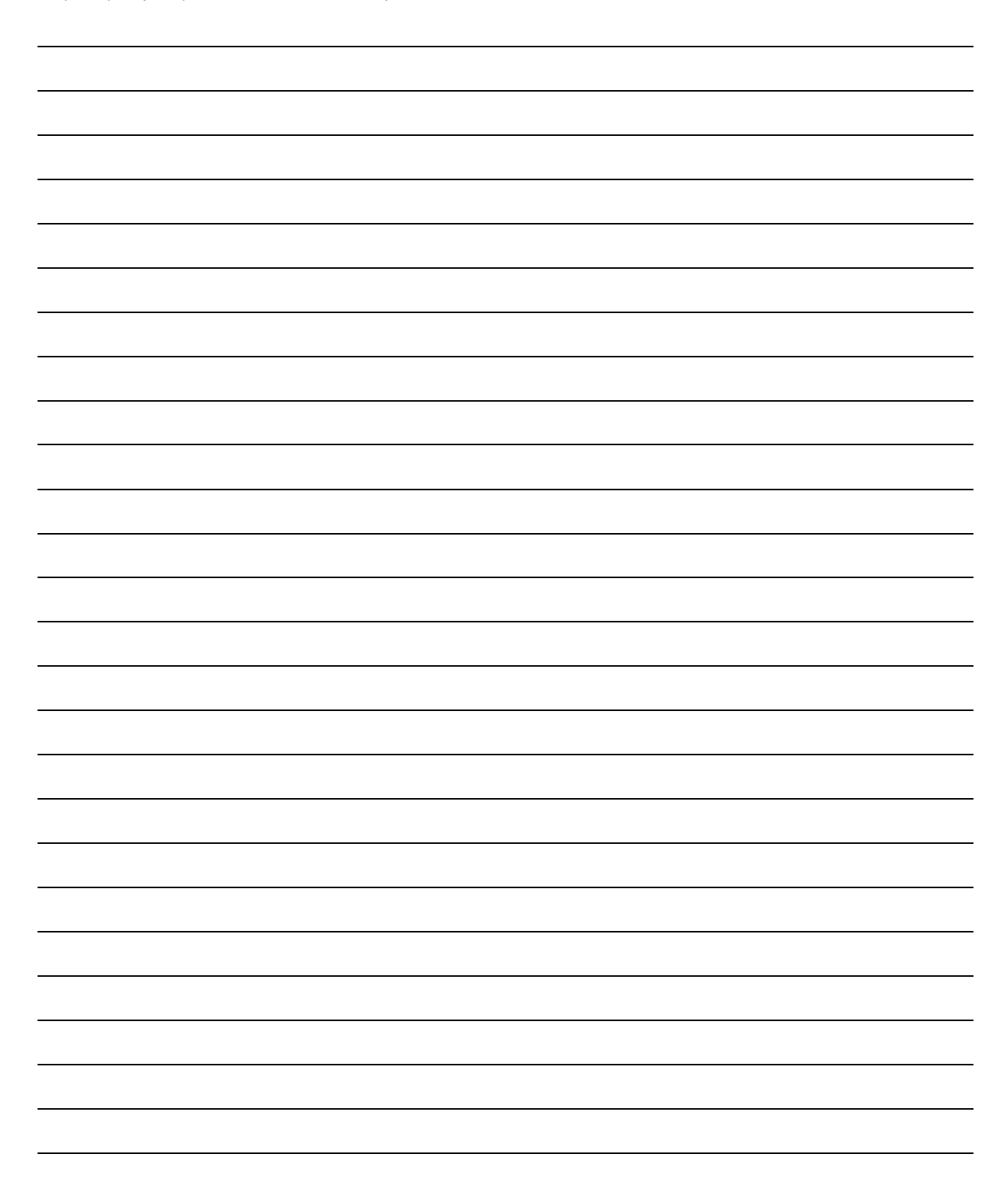

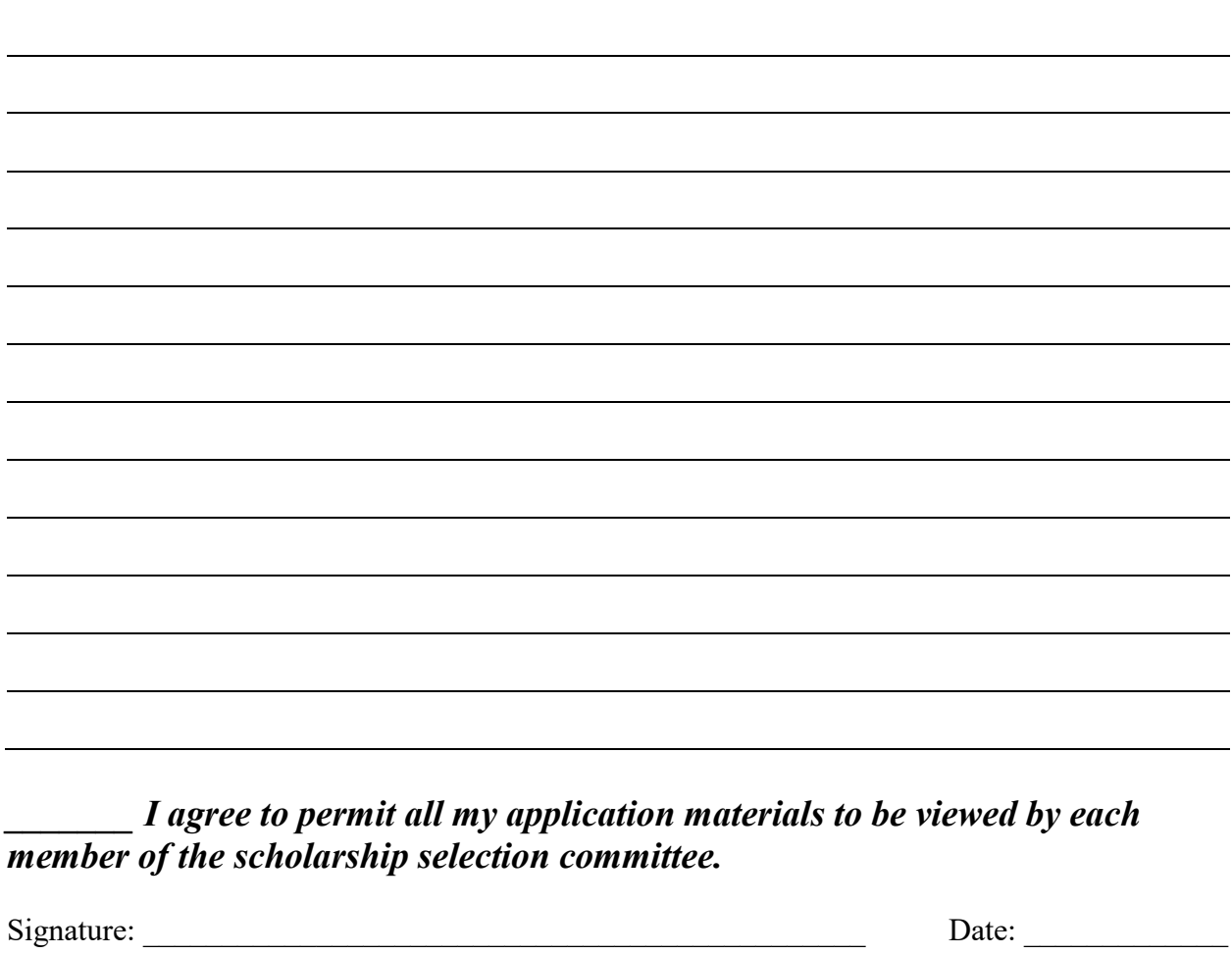